## SAP ABAP table /MRSS/T\_REQD\_SQP\_RUSR {Change Document Structure}

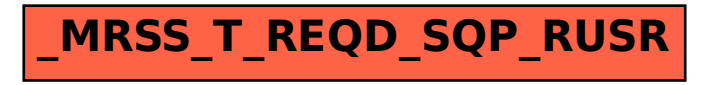